# **Conselho Regional de Farmácia do Estado do Rio de Janeiro**

# **CRF-RJ** Agente Administrativo

Edital no 001/2018, de 30 de abril de 2018

**MA020-2018**

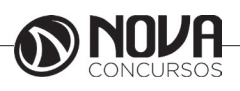

**DADOS DA OBRA**

**Título da obra:** Conselho Regional de Farmácia do Estado do Rio de Janeiro - CRF

**Cargo:** Agente Administrativo

(Baseado no Edital no 001/2018, de 30 de abril de 2018)

• Língua Portuguesa • Informática • Conhecimentos Específicos

**Gestão de Conteúdos** Emanuela Amaral de Souza

# **Diagramação / Editoração Eletrônica**

Elaine Cristina Igor de Oliveira Camila Lopes Thais Regis

# **Produção Editoral**

Suelen Domenica Pereira Julia Antoneli Karoline Dourado

**Capa** Joel Ferreira dos Santos

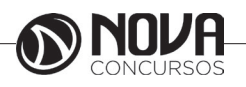

# **SUMÁRIO**

# Língua Portuguesa

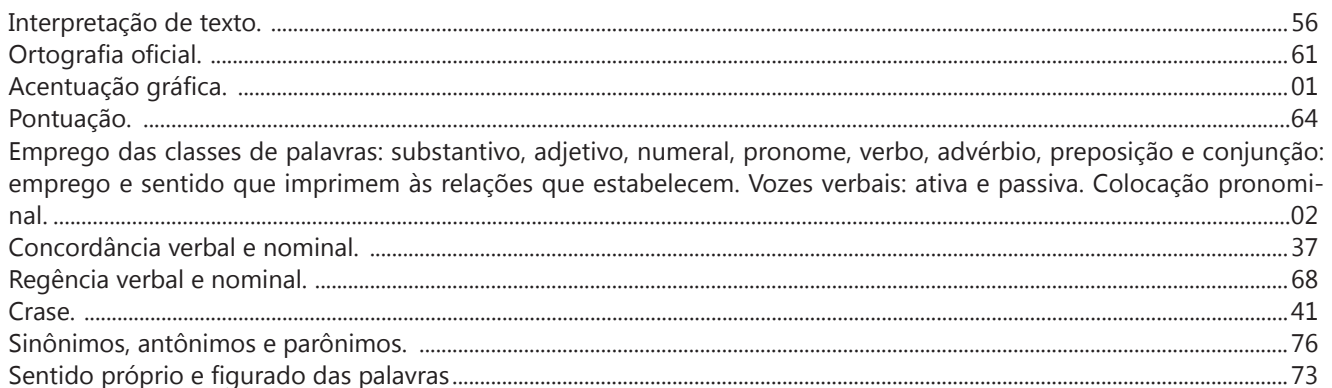

# Informática

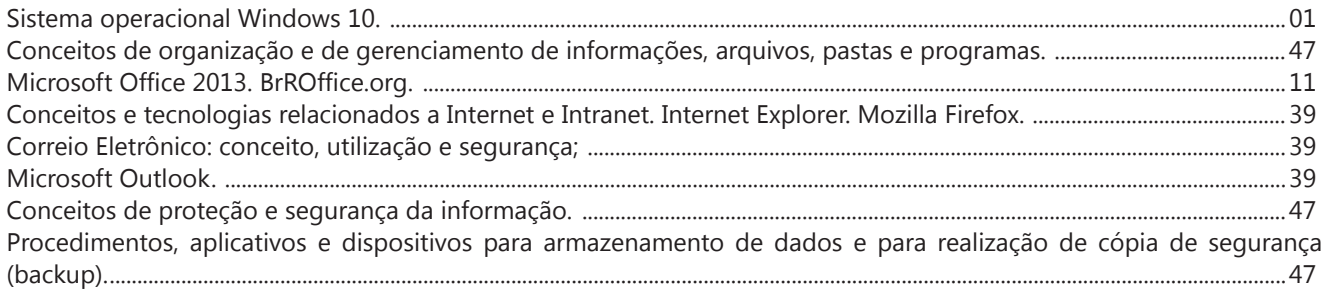

# **Conhecimentos Específicos**

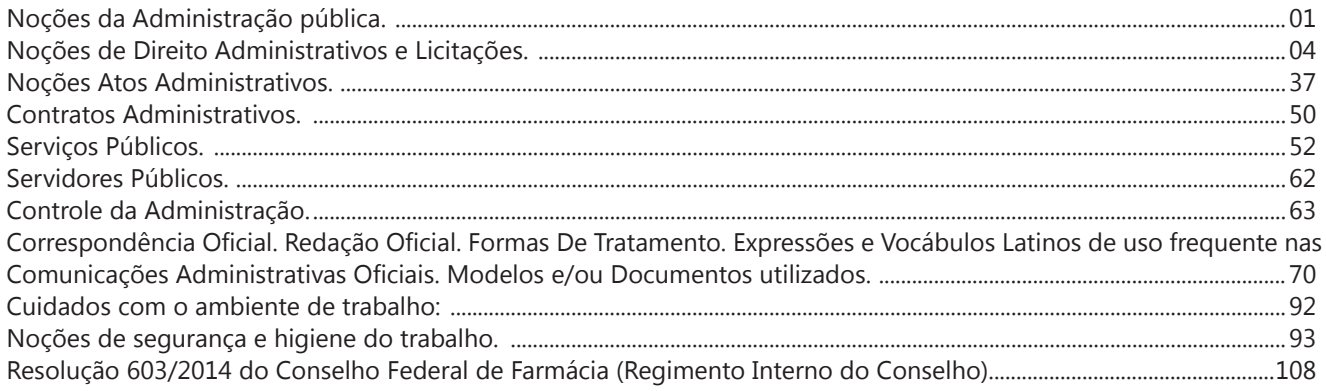

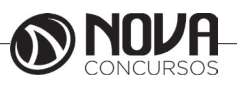

# LÍNGUA PORTUGUESA

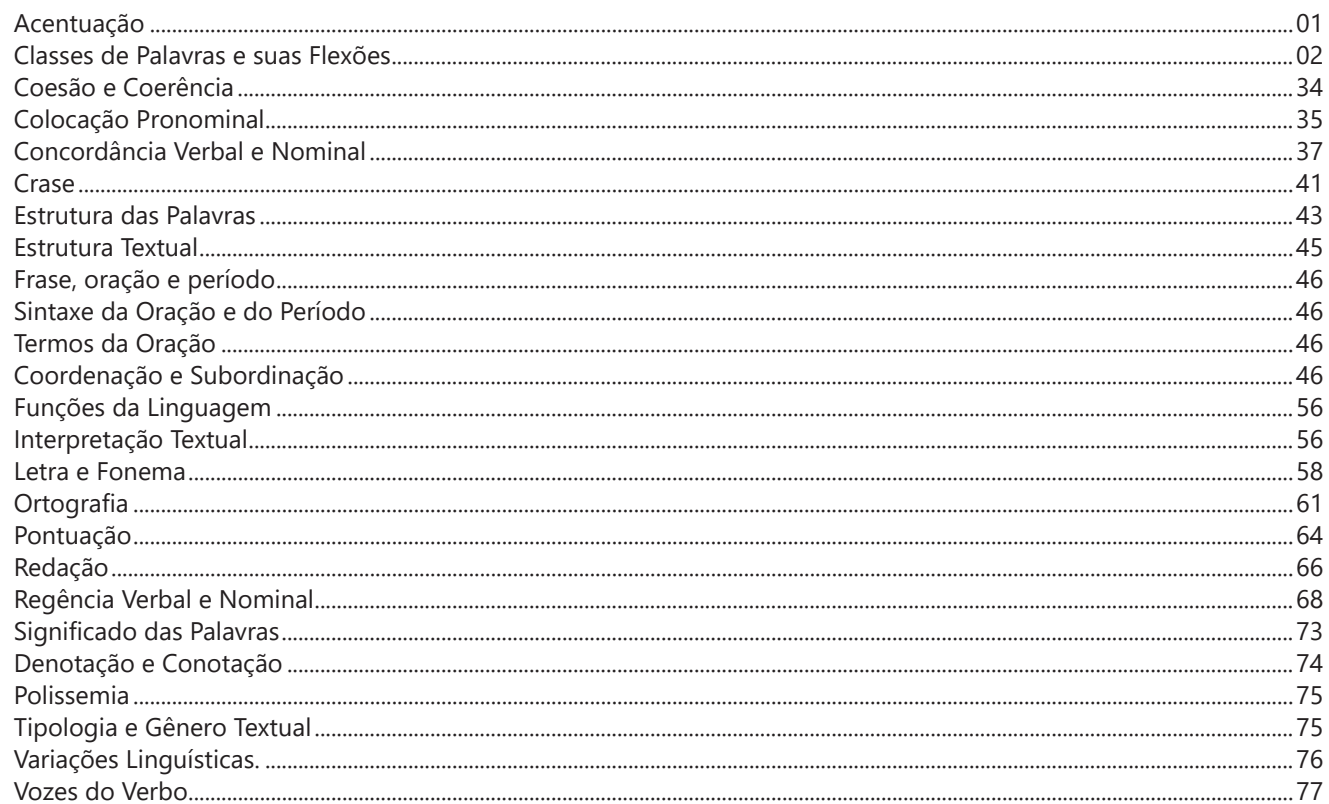

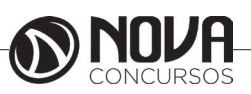

# **LÍNGUA PORTUGUESA**

## **ACENTUAÇÃO**

Quanto à acentuação, observamos que algumas palavras têm acento gráfico e outras não; na pronúncia, ora se dá maior intensidade sonora a uma sílaba, ora a outra. Por isso, vamos às regras!

### **Regras básicas**

A acentuação tônica está relacionada à intensidade com que são pronunciadas as sílabas das palavras. Aquela que se dá de forma mais acentuada, conceitua-se como *sílaba tônica.* As demais, como são pronunciadas com menos intensidade, são denominadas de *átonas.*

De acordo com a tonicidade, as palavras são classificadas como:

**Oxítonas** – São aquelas cuja sílaba tônica recai sobre a última sílaba. Ex.: *café – coração – Belém – atum – caju – papel*

**Paroxítonas** – São aquelas em que a sílaba tônica recai na penúltima sílaba. Ex.: *útil – tórax – táxi – leque – sapato – passível* 

**Proparoxítonas** - São aquelas cuja sílaba tônica está na antepenúltima sílaba. Ex.: *lâmpada – câmara – tímpano – médico – ônibus*

Há vocábulos que possuem mais de uma sílaba, mas em nossa língua existem aqueles com uma sílaba somente: são os chamados *monossílabos*.

### **1.2 Os acentos**

**A) acento agudo** (´) – Colocado sobre as letras "a" e "i", "u" e "e" do grupo "em" - indica que estas letras representam as vogais tônicas de palavras como *pá, caí, público.* Sobre as letras "e" e "o" indica, além da tonicidade, timbre aberto: *herói – médico – céu* (ditongos abertos).

**B) acento circunflexo** (^) – colocado sobre as letras "a", "e" e "o" indica, além da tonicidade, timbre fechado: *tâmara – Atlântico – pêsames – supôs .*

**C) acento grave** (`) – indica a fusão da preposição "a" com artigos e pronomes: *à – às – àquelas – àqueles* 

**D) trema** ( ¨ ) – De acordo com a nova regra, foi totalmente abolido das palavras. *Há uma exceção: é utilizado* em palavras derivadas de nomes próprios estrangeiros: *mülleriano (de Müller)* 

**E) til**  $(\sim)$  – indica que as letras "a" e "o" representam vogais nasais: *oração – melão – órgão – ímã* 

### **1.2.1 Regras fundamentais**

### **A) Palavras oxítonas:**

Acentuam-se todas as oxítonas terminadas em: "a", "e", "o", "em", seguidas ou não do plural(s):

*Pará – café(s) – cipó(s) – Belém.*  Esta regra também é aplicada aos seguintes casos:

*Monossílabos tônicos* terminados em "a", "e", "o", seguidos ou não de "s": *pá – pé – dó – há* 

*Formas verbais* terminadas em "a", "e", "o" tônicos, seguidas de *lo, la, los*, *las: respeitá-lo, recebê-lo, compô-lo* 

### **B) Paroxítonas:**

Acentuam-se as palavras paroxítonas terminadas em: i, is: *táxi – lápis – júri* 

us, um, uns: *vírus – álbuns – fórum* 

l, n, r, x, ps: *automóvel – elétron - cadáver – tórax – fórceps* 

ã, ãs, ão, ãos: *ímã – ímãs – órfão – órgãos* 

*ditongo oral*, crescente ou decrescente, seguido ou não de "s": *água – pônei – mágoa – memória*

### **#FicaDica**

Memorize a palavra *LINURXÃO*. Para quê? Repare que esta palavra apresenta as terminações das paroxítonas que são acentuadas: **L, I N, U (aqui inclua UM = fórum), R, X, Ã, ÃO**. Assim ficará mais fácil a memorização!

### **C) Proparoxítona:**

A palavra é proparoxítona quando a sua antepenúltima sílaba é tônica (mais forte). Quanto à regra de acentuação: **todas** as proparoxítonas são acentuadas, independentemente de sua terminação: **ár***vore, paralelepípedo, cárcere.*

### **1.2.2 Regras especiais**

Os ditongos de pronúncia aberta "ei", "oi" (*ditongos abertos*), que antes eram acentuados, *perderam o acento* de acordo com a nova regra, mas *desde que estejam em palavras paroxítonas*.

### **FIQUE ATENTO!**

**Alerta da Zê! Cuidado**: Se os ditongos abertos estiverem em uma palavra oxítona (*herói)* ou monossílaba (*céu)* ainda são acentuados: *dói, escarcéu*.

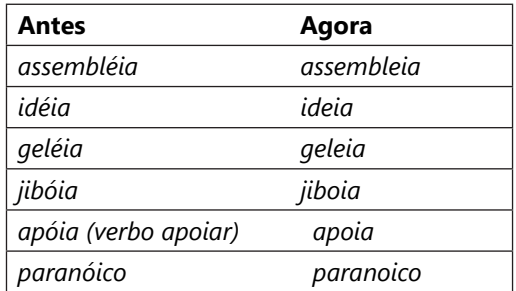

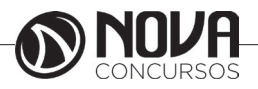

### **1.2.3 Acento Diferencial**

Representam os acentos gráficos que, pelas regras de acentuação, não se justificariam, mas são utilizados para diferenciar classes gramaticais entre determinadas palavras e/ou tempos verbais. Por exemplo:

*Pôr (verbo) X por (preposição) / pôde (pretérito perfeito de Indicativo do verbo "poder") X pode (presente do Indicativo do mesmo verbo).*

Se analisarmos o "pôr" - pela regra das monossílabas: terminada em "o" seguida de "r" não deve ser acentuada, mas nesse caso, devido ao acento diferencial, acentua-se, para que saibamos se se trata de um verbo ou preposição.

Os demais casos de acento diferencial não são mais utilizados*: para (verbo), para (preposição), pelo (substantivo), pelo (preposição)*. Seus significados e classes gramaticais são definidos pelo contexto.

*Polícia para* o trânsito *para realizar blitz*. = o primeiro "para" é verbo; o segundo, preposição (com relação de finalidade).

### **#FicaDica**

Quando, na frase, der para substituir o "por" por "colocar", estaremos trabalhando com um verbo, portanto: "pôr"; nos outros casos, "por" preposição. Ex: *Faço isso por você. / Posso pôr (colocar) meus livros aqui?*

### **1.2.4 Regra do Hiato**

Quando a vogal do hiato for "i" ou "u" tônicos, for a segunda vogal do hiato, acompanhado ou não de "s", haverá acento. Ex.: *saída – faísca – baú – país – Luís* 

Não se acentuam o "i" e o "u" que formam hiato quando seguidos, na mesma sílaba, de *l, m, n, r* ou *z*. *Ra-ul, Lu-iz, sa-ir, ju-iz* 

Não se acentuam as letras "i" e "u" dos hiatos se estiverem seguidas do dígrafo *nh*. Ex: *ra-i-nha, ven-to-i-nha.* 

Não se acentuam as letras "i" e "u" dos hiatos se vierem precedidas de vogal idêntica: *xi-i-ta, pa-ra-cu-u-ba* 

Não serão mais acentuados "i" e "u" tônicos, formando hiato quando vierem depois de ditongo (nas paroxítonas):

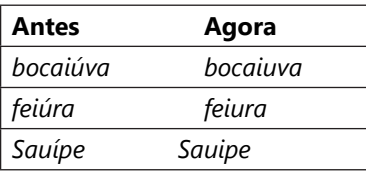

O acento pertencente aos encontros "oo" e "ee" foi abolido:

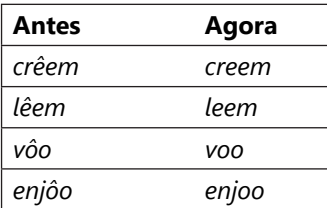

### **#FicaDica**

Memorize a palavra CREDELEVÊ. São os verbos que, no plural, dobram o "e", mas que não recebem mais acento como antes: **CRER, DAR, LER** e **VER.**

### Repare:

*O menino crê em você. / Os meninos creem em você. Elza lê bem! / Todas leem bem!*

*Espero que ele dê o recado à sala. / Esperamos que os garotos deem o recado*!

*Rubens vê tudo! / Eles veem tudo!*

**Cuidado!** Há o verbo vir: *Ele vem à tarde! / Eles vêm à tarde!*

As formas verbais que possuíam o acento tônico na raiz, com "u" tônico precedido de "g" ou "q" e seguido de "e" ou "i" não serão mais acentuadas:

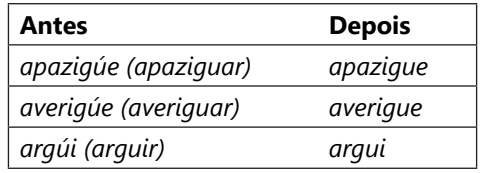

Acentuam-se os verbos pertencentes a terceira pessoa do plural de: *ele tem – eles têm / ele vem – eles vêm (verbo vir)*

A regra prevalece também para os verbos *conter, obter, reter, deter, abster: ele contém – eles contêm, ele obtém – eles obtêm, ele retém – eles retêm, ele convém – eles convêm.*

### **REFERÊNCIAS BIBLIOGRÁFICAS**

SACCONI, Luiz Antônio. *Nossa gramática completa Sacconi*. 30.ª ed. Rev. São Paulo: Nova Geração, 2010.

*Português linguagens: volume 1* / Wiliam Roberto Cereja, Thereza Cochar Magalhães. – 7.ª ed. Reform. – São Paulo: Saraiva, 2010.

### **SITE**

http://www.brasilescola.com/gramatica/acentuacao.htm

**CLASSES DE PALAVRAS E SUAS FLEXÕES**

### **1.1 Adjetivo**

É a palavra que expressa uma qualidade ou característica do ser e se relaciona com o substantivo, concordando com este em gênero e número.

*As praias brasileiras estão poluídas.*

*Praias = substantivo; brasileiras/poluídas = adjetivos (plural e feminino, pois concordam com "praias").*

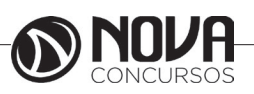

# **NOÇÕES DE INFORMÁTICA**

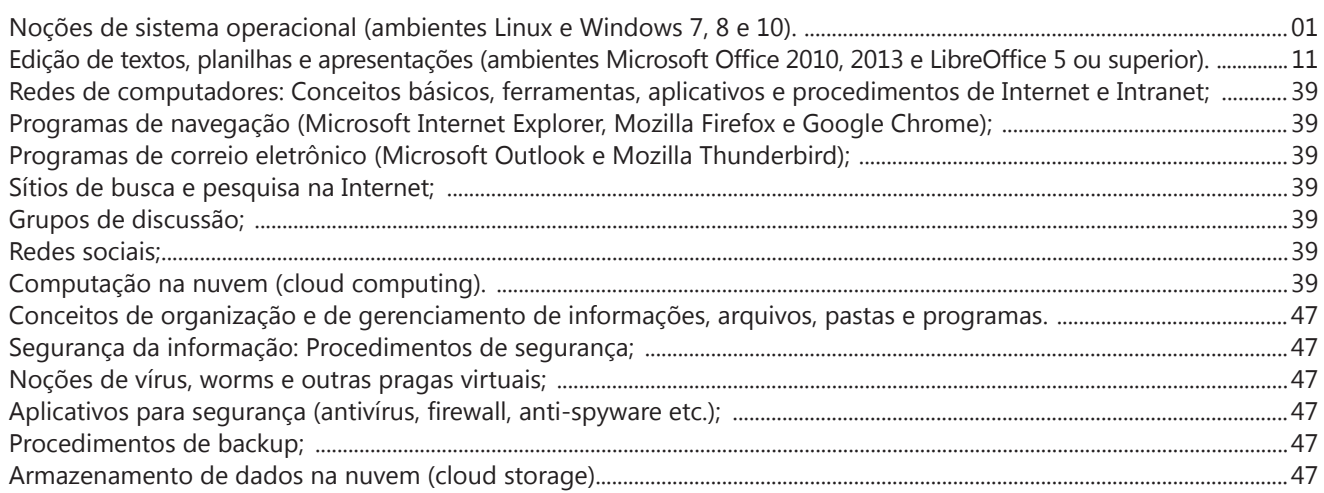

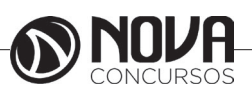

### **NOÇÕES DE SISTEMA OPERACIONAL (AMBIENTES LINUX E WINDOWS 7, 8 E 10).**

### **Linux**

O Linux é um sistema operacional inicialmente baseado em comandos, mas que vem desenvolvendo ambientes gráficos de estruturas e uso similares ao do Windows. Apesar desses ambientes gráficos serem cada vez mais adotados, os comandos do Linux ainda são largamente empregados, sendo importante seu conhecimento e estudo.

Outro termo muito usado quando tratamos do Linux é o *kernel*, que é uma parte do sistema operacional que faz a ligação entre *software* e máquina, é a camada de *software*  mais próxima do *hardware*, considerado o núcleo do sistema. O Linux teve início com o desenvolvimento de um pequeno *kernel*, desenvolvido por Linus Torvalds, em 1991, quando era apenas um estudante finlandês. Ao *kernel* que Linus desenvolveu, deu o nome de Linux. Como o *kernel* é capaz de fazer gerenciamentos primários básicos e essenciais para o funcionamento da máquina, foi necessário desenvolver módulos específicos para atender várias necessidades, como por exemplo um módulo capaz de utilizar uma placa de rede ou de vídeo lançada no mercado ou até uma interface gráfica como a que usamos no Windows.

Uma forma de atender a necessidade de comunicação entre *ker- nel* e aplicativo é a chamada do sistema (*System Call*), que é uma interface entre um aplicativo de espaço de usuário e um serviço que o *kernel* fornece.

Como o serviço é fornecido no *kernel*, uma chamada direta não pode ser executada; em vez disso, você deve utilizar um processo de cruzamento do limite de espaço do usuário/ *kernel*.

No Linux também existem diferentes run levels de operação. O run level de uma inicialização padrão é o de número 2.

Como o Linux também é conhecido por ser um sistema operacional que ainda usa muitos comandos digitados, não poderíamos deixar de falar sobre o Shell, que é justamente o programa que permite ao usuário digitar comandos que sejam inteligíveis pelo sistema operacional e executem funções.

No MS DOS, por exemplo, o Shell era o command.com, através do qual podíamos usar comandos como o dir, cd e outros. No Linux, o Shell mais usado é o *Bash*, que, para usuários comuns, aparece com o símbolo \$, e para o *root*, aparece como símbolo #.

Temos também os termos usuário e superusuário. Enquanto ao usuário é dada a permissão de utilização de comandos simples, ao superusuário é permitido configurar quais comandos os usuários po- dem usar, se eles podem apenas ver ou também alterar e gravar dire- tórios, ou seja, ele atua como o administrador do sistema. O diretório padrão que contém os programas utilizados pelo superusuário para o gerenciamento e a manutenção do sistema é o **/sbin.**

**/bin** - Comandos utilizados durante o boot e por usuários comuns.

**/sbin** - Como os comandos do /bin, só que não são utilizados pelos usuários comuns.

Por esse motivo, o diretório sbin é chamado de superusuário, pois existem comandos que só podem ser utilizados nesse diretório. É como se quem estivesse no diretório sbin fosse o administrador do sistema, com permissões especiais de inclusões, exclusões e alterações.

### **Comandos básicos**

Iniciaremos agora o estudo sobre vários comandos que podemos usar no Shell do Linux:

-addgroup - adiciona grupos

-adduser - adiciona usuários

-apropos - realiza pesquisa por palavra ou string

-cat - mostra o conteúdo de um arquivo binário ou texto -cd - entra num diretório (exemplo: cd docs) ou retorna para home

cd <pasta> – vai para a pasta especificada. exemplo: cd /usr/bin/

-chfn - altera informação relativa a um utilizador

-chmod - altera as permissões de arquivos ou diretórios. É um comando para manipulação de arquivos e diretórios que muda as permissões para acesso àqueles. por exemplo, um diretório que poderia ser de escrita e leitura, pode passar a ser apenas leitura, impedindo que seu conteúdo seja alterado.

-chown - altera a propriedade de arquivos e pastas (dono)

-clear – limpa a tela do terminal

-cmd>>txt - adiciona o resultado do comando (cmd) ao fim do arquivo (txt)

-cp - copia diretórios 'cp -r' copia recursivamente

-df - reporta o uso do espaço em disco do sistema de arquivos

-dig - testa a configuração do servidor DNs

-dmesg - exibe as mensagens da inicialização (log)

-du - exibe estado de ocupação dos discos/partições

-du -msh - mostra o tamanho do diretório em megabytes

-env - mostra variáveis do sistema

-exit – sair do terminal ou de uma sessão de root.

-/etc – É o diretório onde ficam os arquivos de configuração do sistema

-/etc/skel – É o diretório onde fica o padrão de arquivos para o diretório Home de novos usuários.

-fdisk -l – mostra a lista de partições.

-find - comando de busca ex: find ~/ -cmin -3

-find – busca arquivos no disco rígido.

-halt -p – desligar o computador.

-head - mostra as primeiras 10 linhas de um arquivo

-history – mostra o histórico de comandos dados no terminal.

-ifconfig - mostra as interfaces de redes ativas e as informações relacionadas a cada uma delas

-iptraf - analisador de tráfego da rede com interface gráfica baseada em diálogos

-kill - manda um sinal para um processo. Os sinais sIG-TErm e sIGKILL encerram o processo.

-kill -9 xxx – mata o processo de número xxx.

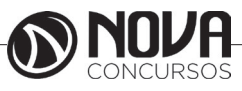

-killall - manda um sinal para todos os processos.

-less - mostra o conteúdo de um arquivo de texto com controle

-ls - listar o conteúdo do diretório

-ls -alh - mostra o conteúdo detalhado do diretório

-ls –ltr - mostra os arquivos no formado longo (l) em ordem inversa (r) de data (t)

-man - mostra informações sobre um comando

-mkdir - cria um diretório. É um comando utilizado na raiz do Linux para a criação de novos diretórios.

Na imagem a seguir, no prompt ftp, foi criado o diretório chamado "myfolder".

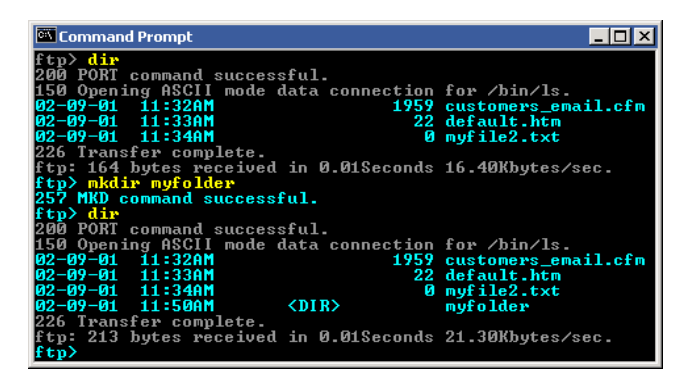

Figura 22: *Prompt "ftp"*

-mount – montar partições em algum lugar do sistema. -mtr - mostra rota até determinado IP

-mv - move ou renomeia arquivos e diretórios

-nano – editor de textos básico.

-nfs - sistema de arquivos nativo do sistema operacional Linux, para o compartilhamento de recursos pela rede

-netstat - exibe as portas e protocolos abertos no sistema. -nmap - lista as portas de sistemas remotos/locais atrás de portas abertas.

-nslookup - consultas a serviços DNs

-ntsysv - exibe e configura os processos de inicialização

-passwd - modifica senha (password) de usuários

-ps - mostra os processos correntes

-ps –aux - mostra todos os processos correntes no sistema

-ps -e – lista os processos abertos no sistema.

-pwd - exibe o local do diretório atual. o prompt padrão do Linux exibe apenas o último nome do caminho do diretório atual. para exibir o caminho completo do diretório atual digite o comando pwd. Linux@fedora11 – é a versão do Linux que está sendo usada. help pwd – é o comando que nos mostrará o conteúdo da ajuda sobre o pwd. A informação do help nos mostra-nos que pwd imprime o nome do diretório atual.

-reboot – reiniciar o computador.

-recode - recodifica um arquivo ex: recode iso-8859-15.. utf8 file to change.txt

-rm - remoção de arquivos (também remove diretórios) -rm -rf - exclui um diretório e todo o seu conteúdo

- -rmdir exclui um diretório (se estiver vazio)
- -route mostra as informações referentes às rotas -shutdown -r now – reiniciar o computador

-split - divide um arquivo

-smbpasswd - No sistema operacional Linux, na versão samba, smbpasswd permite ao usuário alterar sua senha criptografada smb que é armazenada no arquivo smbpasswd (normalmente no diretório privado sob a hierarquia de diretórios do samba). os usuários comuns só podem executar o comando sem opções. Ele os levará para que sua senha velha smb seja digitada e, em seguida, pedir-lhes sua nova senha duas vezes, para garantir que a senha foi digitada corretamente. Nenhuma senha será mostrada na tela enquanto está sendo digitada.

-su - troca para o superusuário root (é exigida a senha)

-su user - troca para o usuário especificado em 'user' (é exigida a senha)

-tac - semelhante ao cat, mas inverte a ordem

-tail - o comando tail mostra as últimas linhas de um arquivo texto, tendo como padrão as 10 últimas linhas. Sua sintaxe é: tail nome\_do\_arquivo. Ele pode ser acrescentado de alguns parâmetros como o -n que mostra o [numero] de linhas do final do arquivo; o – c [numero] que mostra o [numero] de bytes do final do arquivo e o – f que exibe continuamente os dados do final do arquivo à medida que são acrescentados.

-tcpdump sniffer - sniffer é uma ferramenta que "ouve" os pacotes

-top – mostra os processos do sistema e dados do processador.

-touch touch foo.txt - cria um arquivo foo.txt vazio; também altera data e hora de modificação para agora

-traceroute - traça uma rota do host local até o destino mostrando os roteadores intermediários

- -umount desmontar partições.
- -uname -a informações sobre o sistema operacional -userdel - remove usuários
- -vi editor de ficheiros de texto
- -vim versão melhorada do editor supracitado

-which - mostra qual arquivo binário está sendo chamado pelo shell quando chamado via linha de comando

-who - informa quem está logado no sistema

Não são só comandos digitados via teclado que podemos executar no Linux. Várias versões foram desenvolvidas e o *kernel* evoluiu muito. Sobre ele rodam as mais diversas interfaces gráficas, baseadas principalmente no servidor de janelas XFree. Entre as mais de vinte interfaces gráficas criadas para o Linux, vamos citar o KDE.

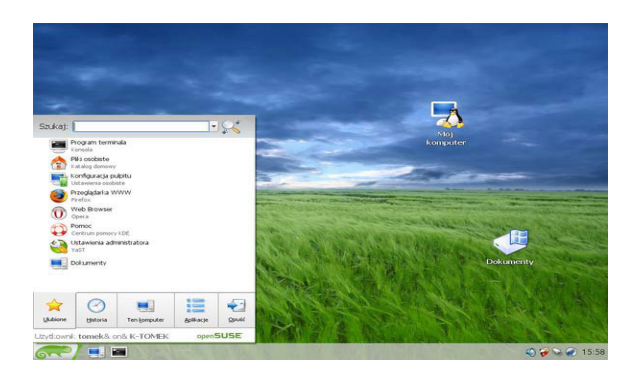

Figura 23: Menu K, na versão Suse – imagem obtida de http://pt.wikibooks. org/wiki/Linux\_para\_iniciantes/A\_interface\_gr%C3%A1fica\_KDE

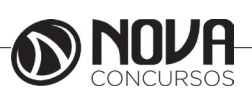

# **CONHECIMENTOS ESPECÍFICOS** Agente Administrativo

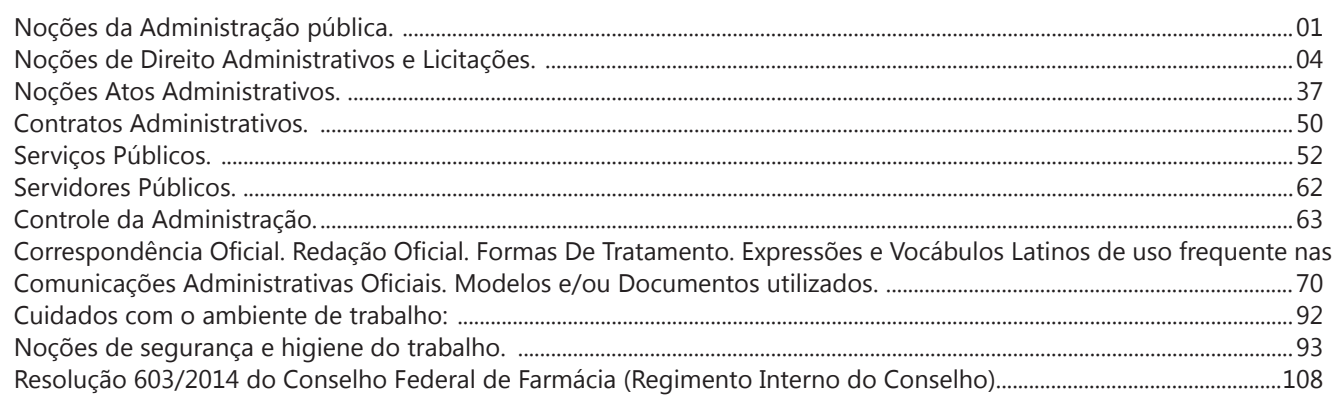

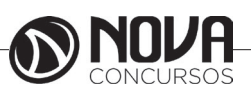

# **CONHECIMENTOS ESPECÍFICOS Agente Administrativo**

### **NOÇÕES DA ADMINISTRAÇÃO PÚBLICA.**

"O conceito de Estado varia segundo o ângulo em que é considerado. Do ponto de vista sociológico, é corporação territorial dotada de um poder de mando originário; sob o aspecto político, é comunidade de homens, fixada sobre um território, com potestade superior de ação, de mando e de coerção; sob o prisma constitucional, é pessoa jurídica territorial soberana; na conceituação do nosso Código Civil, é pessoa jurídica de Direito Público Interno (art. 14, I). Como ente personalizado, o Estado tanto pode atuar no campo do Direito Público como no do Direito Privado, mantendo sempre sua única personalidade de Direito Público, pois a teoria da dupla personalidade do Estado acha-se definitivamente superada. O Estado é constituído de três elementos originários e indissociáveis: Povo, Território e Governo soberano. Povo é o componente humano do Estado; Território, a sua base física; Governo soberano, o elemento condutor do Estado, que detém e exerce o poder absoluto de autodeterminação e auto-organização emanado do Povo. Não há nem pode haver Estado independente sem Soberania, isto é, sem esse poder absoluto, indivisível e incontrastável de organizar-se e de conduzir-se segundo a vontade livre de seu Povo e de fazer cumprir as suas decisões inclusive pela força, se necessário. A vontade estatal apresenta-se e se manifesta através dos denominados Poderes de Estado. Os Poderes de Estado, na clássica tripartição de Montesquieu, até hoje adotada nos Estados de Direito, são o Legislativo, o Executivo e o judiciário, independentes e harmônicos entre si e com suas funções reciprocamente indelegáveis (CF, art. 2º). A organização do Estado é matéria constitucional no que concerne à divisão política do território nacional, a estruturação dos Poderes, à forma de Governo, ao modo de investidura dos governantes, aos direitos e garantias dos governados. Após as disposições constitucionais que moldam a organização política do Estado soberano, surgem, através da legislação complementar e ordinária, e organização administrativa das entidades estatais, de suas autarquias e entidades paraestatais instituídas para a execução desconcentrada e descentralizada de serviços públicos e outras atividades de interesse coletivo, objeto do Direito Administrativo e das modernas técnicas de administração"1 .

Com efeito, o Estado é uma organização dotada de personalidade jurídica que é composta por povo, território e soberania. Logo, possui homens situados em determinada localização e sobre eles e em nome deles exerce poder. É dotado de personalidade jurídica, isto é, possui a aptidão genérica para adquirir direitos e contrair deveres. Nestes moldes, o Estado tem natureza de **pessoa jurídica de direito público**.

1 MEIRELLES, Hely Lopes. **Direito administrativo brasileiro**. São Paulo: Malheiros, 1993.

Trata-se de pessoa jurídica, e não física, porque o Estado não é uma pessoa natural determinada, mas uma estrutura organizada e administrada por pessoas que ocupam cargos, empregos e funções em seu quadro. Logo, pode-se dizer que o Estado é uma ficção, eis que não existe em si, mas sim como uma estrutura organizada pelos próprios homens.

É de direito público porque administra interesses que pertencem a toda sociedade e a ela respondem por desvios na conduta administrativa, de modo que se sujeita a um regime jurídico próprio, que é objeto de estudo do direito administrativo.

Em face da organização do Estado, e pelo fato deste assumir funções primordiais à coletividade, no interesse desta, fez-se necessário criar e aperfeiçoar um sistema jurídico que fosse capaz de regrar e viabilizar a execução de tais funções, buscando atingir da melhor maneira possível o interesse público visado. A execução de funções exclusivamente administrativas constitui, assim, o objeto do Direito Administrativo, ramo do Direito Público. A função administrativa é toda atividade desenvolvida pela Administração (Estado) representando os interesses de terceiros, ou seja, os interesses da coletividade.

Devido à natureza desses interesses, são conferidos à Administração direitos e obrigações que não se estendem aos particulares. Logo, a Administração encontra-se numa posição de superioridade em relação a estes.

Se, por um lado, o Estado é uno, até mesmo por se legitimar na soberania popular; por outro lado, é necessária a divisão de funções das atividades estatais de maneira equilibrada, o que se faz pela divisão de Poderes, a qual resta assegurada no artigo 2º da Constituição Federal. A função típica de administrar – gerir a coisa pública e aplicar a lei – é do Poder Executivo; cabendo ao Poder Legislativo a função típica de legislar e ao Poder Judiciário a função típica de julgar. Em situações específicas, será possível que no exercício de funções atípicas o Legislativo e o Judiciário exerçam administração.

Destaca-se o artigo 41 do Código Civil:

*Art. 41. São pessoas jurídicas de direito público interno: I - a União;*

- *II os Estados, o Distrito Federal e os Territórios; III - os Municípios;*
- *IV as autarquias;*

*V - as demais entidades de caráter público criadas por lei.*

*Parágrafo único. Salvo disposição em contrário, as pessoas jurídicas de direito público, a que se tenha dado estrutura de direito privado, regem-se, no que couber, quanto ao seu funcionamento, pelas normas deste Código.*

Nestes moldes, o Estado é pessoa jurídica de direito público interno. Mas há características peculiares distintivas que fazem com que afirmá-lo apenas como pessoa jurídica de direito público interno seja correto, mas não suficiente. Pela peculiaridade da função que desempenha, o Estado é verdadeira **pessoa administrativa**, eis que concentra para si o exercício das atividades de administração pública.

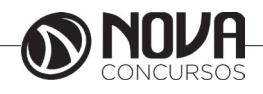

# **CONHECIMENTOS ESPECÍFICOS Agente Administrativo**

A expressão pessoa administrativa também pode ser colocada em sentido estrito, segundo o qual seriam pessoas administrativas aquelas pessoas jurídicas que integram a administração pública sem dispor de autonomia política (capacidade de auto-organização). Em contraponto, pessoas políticas seriam as pessoas jurídicas de direito público interno – União, Estados, Distrito Federal e Municípios.

### **Princípios**

Os princípios da Administração Pública são regras que surgem como parâmetros para a interpretação das demais normas jurídicas, sendo a base da disciplina do direito administrativo. Têm a função de oferecer coerência e harmonia para o ordenamento jurídico. Quando houver mais de uma norma, deve-se seguir aquela que mais se compatibiliza com os princípios elencados na Constituição Federal, ou seja, interpreta-se, sempre, consoante os ditames da Constituição.

### **Princípios constitucionais expressos**

São princípios da administração pública, nesta ordem: **L**egalidade **I**mpessoalidade **M**oralidade **P**ublicidade **E**ficiência

Para memorizar: veja que as iniciais das palavras formam o vocábulo LIMPE, que remete à limpeza esperada da Administração Pública. É de fundamental importância um olhar atento ao significado de cada um destes princípios, posto que eles estruturam todas as regras éticas prescritas no Código de Ética e na Lei de Improbidade Administrativa, tomando como base os ensinamentos de Carvalho Filho<sup>2</sup> e Spitzcovsky<sup>3</sup>:

a) **Princípio da legalidade**: Para o particular, legalidade significa a permissão de fazer tudo o que a lei não proíbe. Contudo, como a administração pública representa os interesses da coletividade, ela se sujeita a uma relação de subordinação, pela qual só poderá fazer o que a lei expressamente determina (assim, na esfera estatal, é preciso lei anterior editando a matéria para que seja preservado o princípio da legalidade). A origem deste princípio está na criação do Estado de Direito, no sentido de que o próprio Estado deve respeitar as leis que dita.

b) **Princípio da impessoalidade**: Por força dos interesses que representa, a administração pública está proibida de promover discriminações gratuitas. Discriminar é tratar alguém de forma diferente dos demais, privilegiando ou prejudicando. Segundo este princípio, a administração pública deve tratar igualmente todos aqueles que se encontrem na mesma situação jurídica (princípio da isonomia ou igualdade). Por exemplo, a licitação reflete a impessoalidade no que tange à contratação de serviços. O princípio da impessoalidade correlaciona-se ao princípio da finalidade, pelo qual o

2 CARVALHO FILHO, José dos Santos. **Manual de direito administrativo**. 23. ed. Rio de Janeiro: Lumen juris, 2010.

3 SPITZCOVSKY, Celso. **Direito Administrativo**. 13. ed. São Paulo: Método, 2011.

alvo a ser alcançado pela administração pública é somente o interesse público. Com efeito, o interesse particular não pode influenciar no tratamento das pessoas, já que deve-se buscar somente a preservação do interesse coletivo.

c) **Princípio da moralidade**: A posição deste princípio no artigo 37 da CF representa o reconhecimento de uma espécie de moralidade administrativa, intimamente relacionada ao poder público. A administração pública não atua como um particular, de modo que enquanto o descumprimento dos preceitos morais por parte deste particular não é punido pelo Direito (*a priori*), o ordenamento jurídico adota tratamento rigoroso do comportamento imoral por parte dos representantes do Estado. O princípio da moralidade deve se fazer presente não só para com os administrados, mas também no âmbito interno. Está indissociavelmente ligado à noção de bom administrador, que não somente deve ser conhecedor da lei, mas também dos princípios éticos regentes da função administrativa. TODO ATO IMORAL SERÁ DIRETAMENTE ILEGAL OU AO MENOS IMPESSOAL, daí a intrínseca ligação com os dois princípios anteriores.

d) **Princípio da publicidade**: A administração pública é obrigada a manter transparência em relação a todos seus atos e a todas informações armazenadas nos seus bancos de dados. Daí a publicação em órgãos da imprensa e a afixação de portarias. Por exemplo, a própria expressão concurso *público* (art. 37, II, CF) remonta ao ideário de que todos devem tomar conhecimento do processo seletivo de servidores do Estado. Diante disso, como será visto, se negar indevidamente a fornecer informações ao administrado caracteriza ato de improbidade administrativa.

No mais, prevê o §1º do artigo 37, CF, evitando que o princípio da publicidade seja deturpado em propaganda político-eleitoral:

*Artigo 37, §1º, CF. A publicidade dos atos, programas, obras, serviços e campanhas dos órgãos públicos deverá ter caráter educativo, informativo ou de orientação social, dela não podendo constar nomes, símbolos ou imagens que caracterizem promoção pessoal de autoridades ou servidores públicos.*

Somente pela publicidade os indivíduos controlarão a legalidade e a eficiência dos atos administrativos. Os instrumentos para proteção são o direito de petição e as certidões (art. 5°, XXXIV, CF), além do *habeas data* e - residualmente - do mandado de segurança. Neste viés, ainda, prevê o artigo 37, CF em seu **§3º:**

### *Artigo 37, §3º, CF. A lei disciplinará as formas de participação do usuário na administração pública direta e indireta, regulando especialmente:*

*I - as reclamações relativas à prestação dos serviços públicos em geral, asseguradas a manutenção de serviços de atendimento ao usuário e a avaliação periódica, externa e interna, da qualidade dos serviços;* 

*II - o acesso dos usuários a registros administrativos e a informações sobre atos de governo, observado o disposto no art. 5º, X e XXXIII;* 

*III - a disciplina da representação contra o exercício negligente ou abusivo de cargo, emprego ou função na administração pública.*

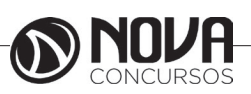